# **Offn is! - Offene Software, Offene Netze, Offenes Wissen**

Datum:

Freitag, 2. und Samstag, 3. Oktober 2015

Zeit:

- Freitag: 19:00 Uhr Workshop (keine "offene" Veranstaltung! Weiteres siehe bei "Workshops"!)
- Samstag: 09:00 ~ 20:00 Uhr (öffentlicher Teil: Demos, Workshops, Vorträge)

Ort:

[Aurex \(ehem. "Jugendzentrum"\) Schwabach, Königstr. 20a, 91126 Schwabach](http://lusc.de/dokuwiki/orga/anfahrtsskizzen_v3)

Eintritt:

Kostenlos - wir freuen uns aber über eine Spende

# **Programm**

## **Workshops**

Wir, die Linux User Schwabach halten seit vielen Jahren eine Workshop-Reihe ab, die sich aus 4 Teilen je 3 Stunden zusammensetzt:

- Installation von Linux (bereits Freitag abends!)
- Linux im Alltag
- Linux und Multimedia
- Einführung in die Kommandozeile [Folien](http://lusc.de/dokuwiki/_media/events/2015/konsolenvortrag.pdf)

Wir **bitten** um Anmeldung für die jeweiligen Workshops in unserem [Programm ,](https://lusc.de/lco/slt15/toc/) es ist jedoch **nicht** zwingend notwendig. Es stehen eine begrenzte Anzahl von Laptops zur Installation zur Verfügung, ggf. teilen sich mehrere Teilnehmer einen Laptop.

## **Vorträge**

Am Samstag laufen parallel zu den Workshops noch einige Vorträge zu den Themen:

- Owncloud (eine eigene Cloud) auf dem Raspberry Pi [Folien](http://lusc.de/dokuwiki/_media/events/2015/owncloud_vortrag_offn_is_20151003.pdf)
- Ein VPN aufsetzen
- Linux für Blinde
- Digitale Selbstverteidigung
- Sicher surfen im Netz
- Performance-Messungen und -Optimierung
- Vergleich von SELinux und AppArmor
- Arduino-Roboter
- Die Programmiersprache "Go"

Zeitverschiebungen im [Programm s](https://lusc.de/lco/slt15/toc/)ind noch wahrscheinlich!

## **Demos**

Wer "einfach nur mal gucken" will, der ist bei unseren Demo-Ständen gut aufgehoben. Dort gibt's was zu sehen rund um:

## **Linux auf dem Raspberry Pi 2**

**Es besteht die Möglichkeit, sich einen [Raspberry Pi 2 a](https://de.wikipedia.org/wiki/Raspberry_Pi)ls Komplett-Set direkt zu kaufen und mitzunehmen** (Preis steht noch nicht fest)

Demos:

- [Linux im alltäglichen Einsatz](https://www.raspbian.org/)
- [Media-Center für's Wohnzimmer](http://osmc.tv)
- [Elektronik-Bastelein mit dem RPi](https://de.wikipedia.org/wiki/Raspberry_Pi#GPIO)

## **Freifunk Schwabach**

*Fix Me!* 

#### **OpenLab / FabLab**

Das [OpenLab Schwabach](https://jugendzentrum-schwabach.de/openlab/) der Initiative Jugendzentrum e. V. stellt sich ebenfalls - in den eigenen Räumen - vor.

From: <http://lusc.de/dokuwiki/>- **LUSC - Linux User Schwabach**

Permanent link: **<http://lusc.de/dokuwiki/events/2015/oktober?rev=1444290225>**

Last update: **2015/10/08 09:43**

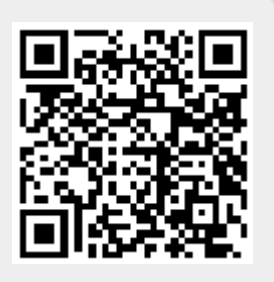